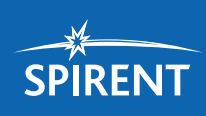

## Spirent **TestCenter** VXLAN Emulation

**VXLANs are an overlay network used to create large private networks of virtual machines across existing layer 2 and 3 networks. Spirent TestCenter VXLAN emulation provides a unique and easy to use interface that creates large multi-segment, multi –virtual machine, and multiple VTEPS to allow for validation of your VXLAN-enabled devices.**

#### **Features**

- Report VTEP forwarding rate at various table capacities utilizing the Spirent benchmarking packages: RFC 2544, RFC 2889 and RFC 3918
- Test network delays and buffer capacity with nanoseconds accurate date plane latency
- Verify flooding and leakage across various VXLAN segments
- Verify thousands of VTEPs, millions of VMs with in a single segment, and VMs across multiple segments and its effect on the forwarding rate of the DUT

### **Benefits**

- Create high-scale, complex topologies to validate both physical and virtual VXLAN-enabled DUTs
- Validate the control plane scalability of VXLAN devices by emulating various host protocols
- Generate VXLAN encapsulated traffic to validate physical VXLAN device forwarding performance

Spirent's VXLAN emulation package allows for complete testing coverage from simple functional to complex, large-scaled data center configurations. Spirent's VXLAN emulation package supports multiple address learning methods (unicast, multicast with IGMP or multicast with PIM) that can scale to tens of thousands emulated virtual machines (VMs) behind thousands of emulated VTEPs.

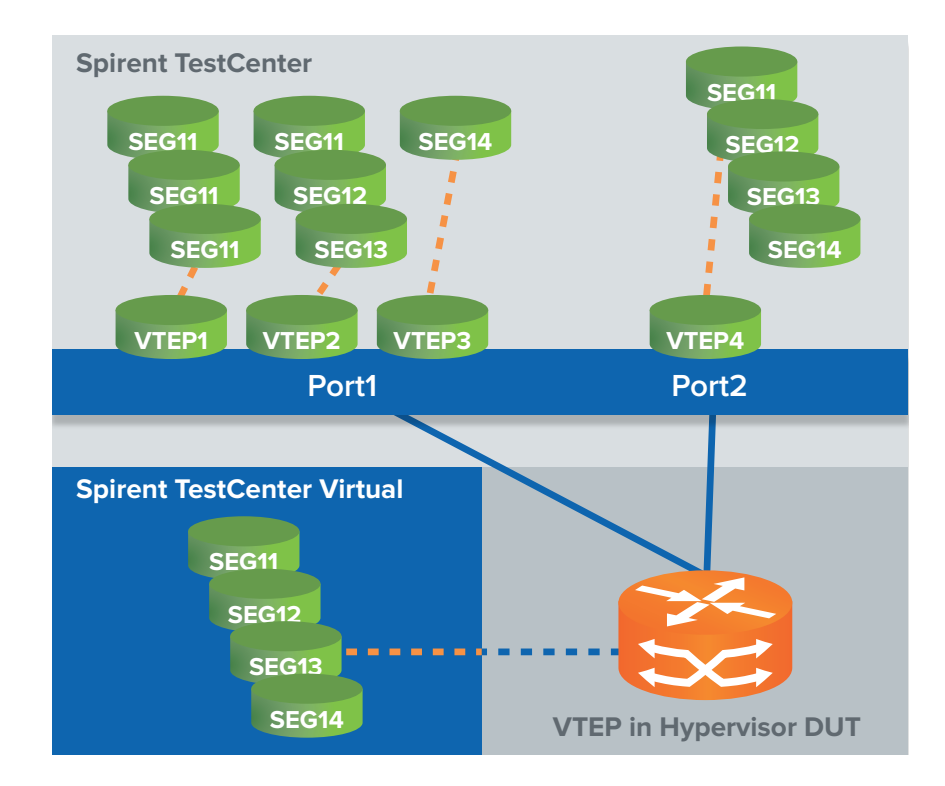

Using Spirent's Topology Emulation, the VXLAN VTEP and VMs that are emulated have the capability of running any of Spirent TestCenter protocols (including application layer: HTTP, FTP, Video) over a fully encapsulated VXLAN segment. This will quickly find the capacity and forwarding rate of any VTEP, VTEP Gateway, switch, firewall or forwarding device supporting VXLANs.

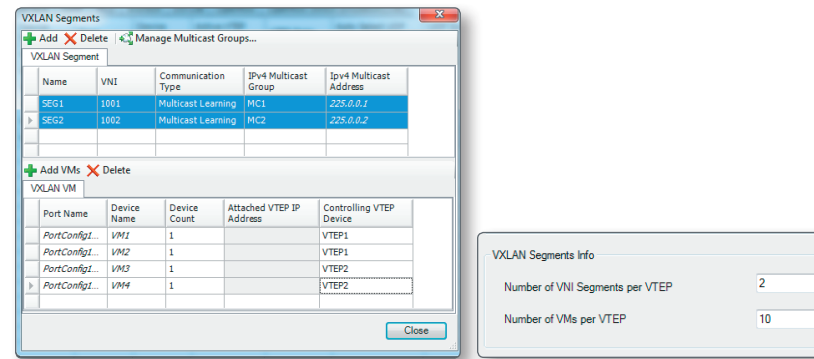

## Spirent **TestCenter**

VXLAN Emulation

# **SPIRENT**

## **Applications**

- **VTEP** segment capacity: Determine how many VNIs and Segments a single device can handle and learn
- **VTEP** performance: Run forwarding rate test at various capacities while monitoring traffic impurities as virtual segments increase
- **Traffic convergence time:** Determine the duration your device(s) take to update the VTEPs with new address destinations tables for traffic to be forwarded correctly
- **L2-7** traffic verification: Each emulated VM supports a fully functioning protocol stack which will allow for testing L2/3 traffic in addition to L4-7 for firewall or other application aware devices in the VXLAN overlay network
- Traffic Leakage or Flooding: Verify traffic is not inadvertently being forwarded on incorrect VXLAN segments which would produce a security and privacy risk for your customers

**spirent**.com

AMERICAS 1-800-SPIRENT +1-818-676-2683 | sales@spirent.com

EUROPE AND THE MIDDLE EAST +44 (0) 1293 767979 | emeainfo@spirent.com

ASIA AND THE PACIFIC +86-10-8518-2539 | salesasia@spirent.com

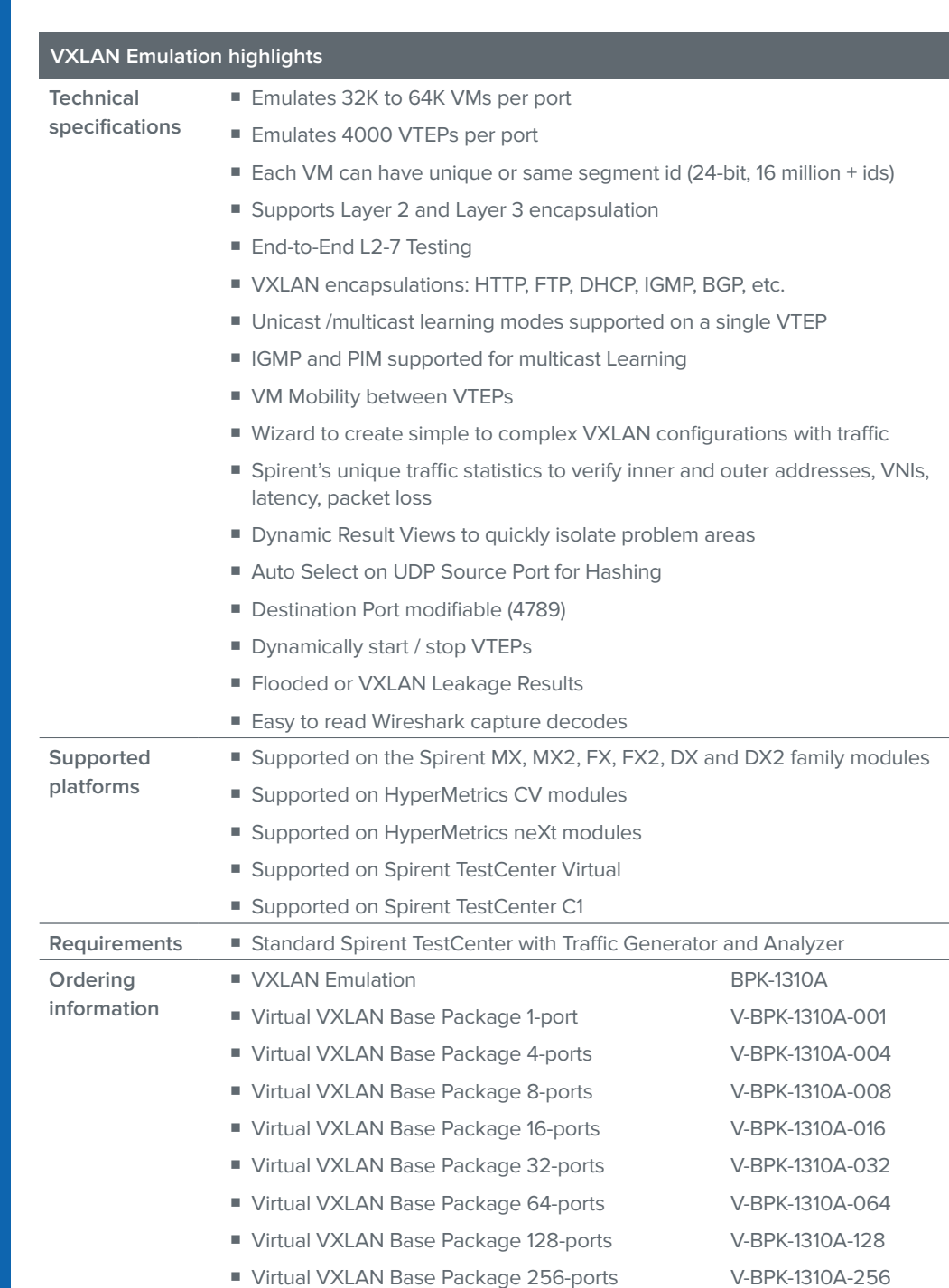

© 2015 Spirent Communications, Inc. All of the company names and/or brand names and/or product names and/or logos referred to in this document, in particular the name "Spirent" and its logo device, are either registered trademarks or trademarks pending registration in accordance with relevant national laws. All rights reserved. Specifications subject to change without notice. Rev. A | 03/15